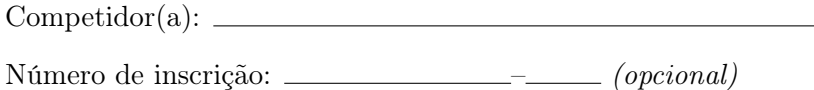

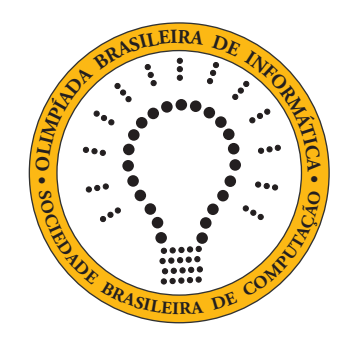

# OBI2020

# Caderno de Tarefas

Modalidade Programação • Nível 1 • Fase Local

15 e 16 de junho de 2020

A PROVA TEM DURAÇÃO DE 2 HORAS

Promoção:

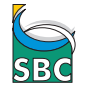

Sociedade Brasileira de Computação

Apoio:

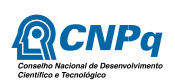

# Instruções

### LEIA ATENTAMENTE ESTAS INSTRUÇÕES ANTES DE INICIAR A PROVA

- Este caderno de tarefas é composto por 6 páginas (não contando a folha de rosto), numeradas de 1 a 6. Verifique se o caderno está completo.
- A prova deve ser feita individualmente.
- É proibido consultar a Internet, livros, anotações ou qualquer outro material durante a prova. É permitida a consulta ao help do ambiente de programação se este estiver disponível.
- As tarefas têm o mesmo valor na correção.
- A correção é automatizada, portanto siga atentamente as exigências da tarefa quanto ao formato da entrada e saída de seu programa; em particular, seu programa não deve escrever frases como "Digite o dado de entrada:" ou similares.
- Não implemente nenhum recurso gráfico nas suas soluções (janelas, menus, etc.), nem utilize qualquer rotina para limpar a tela ou posicionar o cursor.
- As tarefas não estão necessariamente ordenadas, neste caderno, por ordem de dificuldade; procure resolver primeiro as questões mais fáceis.
- Preste muita atenção no nome dos arquivos fonte indicados nas tarefas. Soluções na linguagem C devem ser arquivos com sufixo .c; soluções na linguagem C++ devem ser arquivos com sufixo .cc ou .cpp; soluções na linguagem Pascal devem ser arquivos com sufixo .pas; soluções na linguagem Java devem ser arquivos com sufixo .java e a classe principal deve ter o mesmo nome do arquivo fonte; soluções na linguagem Python 2 devem ser arquivos com sufixo .py2; soluções na linguagem Python 3 devem ser arquivos com sufixo .py3; e soluções na linguagem Javascript devem ter arquivos com sufixo .js.
- Na linguagem Java, não use o comando package, e note que o nome de sua classe principal deve usar somente letras minúsculas (o mesmo nome do arquivo indicado nas tarefas).
- Para tarefas diferentes você pode escolher trabalhar com linguagens diferentes, mas apenas uma solução, em uma única linguagem, deve ser submetida para cada tarefa.
- Ao final da prova, para cada solução que você queira submeter para correção, copie o arquivo fonte para o seu diretório de trabalho ou pen-drive, conforme especificado pelo seu professor.
- Não utilize arquivos para entrada ou saída. Todos os dados devem ser lidos da entrada padrão (normalmente é o teclado) e escritos na saída padrão (normalmente é a tela). Utilize as funções padrão para entrada e saída de dados:
	- em Pascal: readln, read, writeln, write;
	- $-$  em C: scanf, getchar, printf, putchar;
	- em  $C++$ : as mesmas de C ou os objetos *cout* e *cin*.
	- em Java: qualquer classe ou função padrão, como por exemplo Scanner, BufferedReader, BufferedWriter e System.out.println
	- em Python: read,readline,readlines,input,print,write
	- em Javascript: scanf, printf
- Procure resolver a tarefa de maneira eficiente. Na correção, eficiência também será levada em conta. As soluções serão testadas com outras entradas além das apresentadas como exemplo nas tarefas.

# Piloto Automático

Nome do arquivo: "piloto.x", onde x deve ser c, cpp, pas, java, js, py2 ou py3

Uma grande fábrica de carros elétricos está realizando melhorias no sistema de piloto automático e precisa da sua ajuda para implementar um programa que decida se um carro B, que está trafegando no meio de dois carros A e C, precisa acelerar, desacelerar ou manter a velocidade atual. Os carros são iguais e os sensores do piloto automático vão fornecer, como entrada, a posição atual da traseira dos três carros. Veja um exemplo na figura.

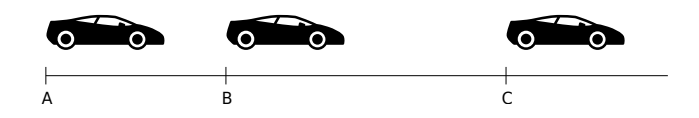

O carro B precisa ser acelerado se a distância da sua traseira para a traseira do carro A for menor do que a distância da sua traseira para a traseira do carro C. Se for maior, ele precisa ser desacelerado. Se for igual, precisa manter a velocidade atual. Quer dizer, o carro B precisa ser acelerado se  $(B - A) < (C - B)$ , desacelerado se  $(B - A) > (C - B)$  e manter a velocidade se  $(B - A)$  for igual a  $(C - B)$ .

#### Entrada

A primeira linha da entrada contém um inteiro A. A segunda linha da entrada contém um inteiro B. A terceira linha da entrada contém um inteiro C. Os três inteiros representam as posições atuais das traseiras dos carros A, B e C, respectivamente.

#### Saída

Seu programa deve imprimir uma linha contendo um inteiro: 1 se o carro B precisa acelerar; −1 se precisa desacelerar; ou 0 se precisa manter a velocidade atual.

#### Restrições

•  $0 \le A < B < C \le 500$ 

#### Exemplos

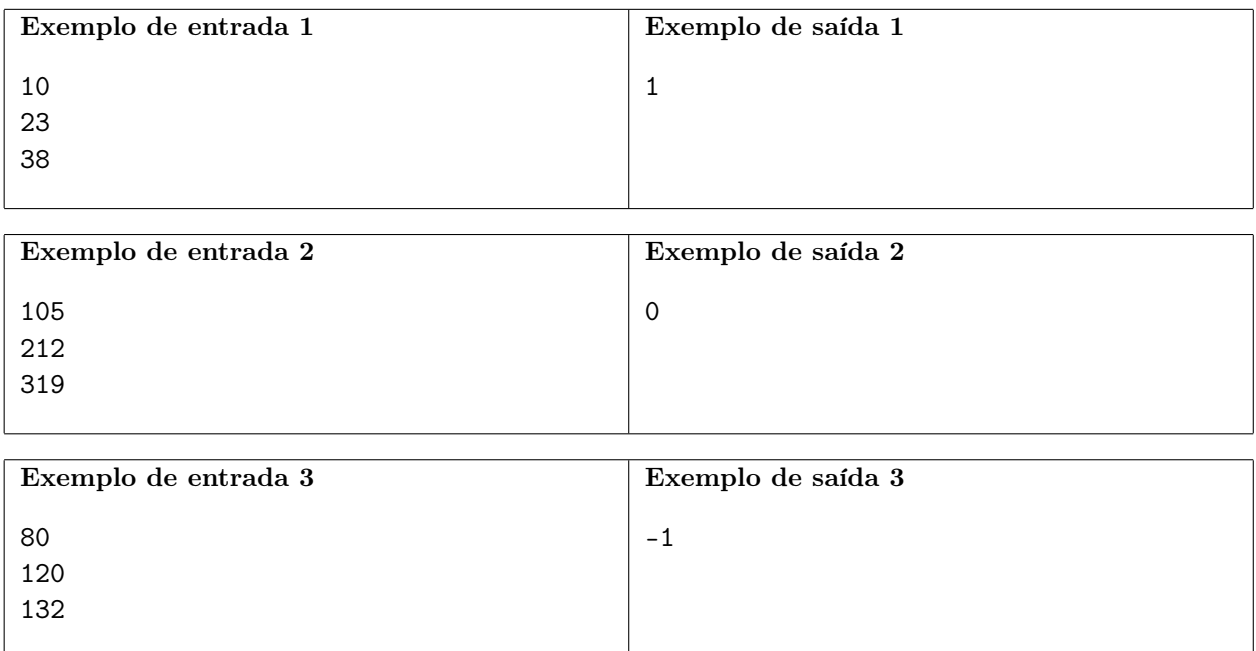

# Fissura Perigosa

Nome do arquivo: "fissura.x", onde x deve ser c, cpp, pas, java, js, py2 ou py3

A erupção do vulcão Kilauea em 2018 no Havaí atraiu a atenção de todo o mundo. Inicialmente a força da erupção era menor e a lava avançou para o sul com relativamente poucos danos. Após algumas semanas, porém, a fissura 8 começou a jorrar com mais força e a lava avançou também para o norte trazendo muita destruição.

Você está ajudando na implementação de um sistema para simular a área por onde a lava avançaria, em função da força da erupção. O mapa será representado simplificadamente por uma matriz quadrada de caracteres, de 1 a 9, indicando a altitude do terreno em cada posição da matriz. Vamos considerar que a fissura 8, por onde a erupção se inicia, está sempre na posição do canto superior esquerdo da matriz. Dada a força da erupção, que será um valor inteiro, de 0 a 9, seu programa deve imprimir a matriz de caracteres representando o avanço final da lava. Se a lava consegue invadir uma posição da matriz, o caractere naquela posição deve ser trocado por um asterisco ('\*'). Uma posição será invadida pela lava se seu valor for menor ou igual à força da erupção e

- for a posição inicial; ou
- estiver adjacente, ortogonalmente (abaixo, acima, à esquerda ou à direita), a uma posição invadida.

A figura abaixo mostra um exemplo de mapa e o avanço final da lava para quatro forças de erupção: 1, 3, 6 e 8, respectivamente da esquerda para a direita.

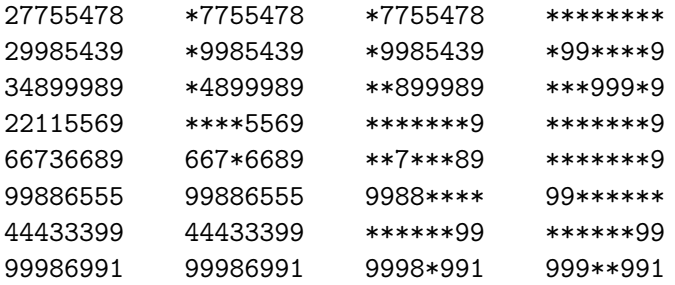

#### Entrada

A primeira linha da entrada contém dois inteiros  $N e F$  representando, respectivamente o número de linhas (que é igual ao de colunas) da matriz e a força da erupção. Cada uma das N linhas seguintes contém uma string de N caracteres, entre 1 e 9, indicando o mapa de entrada.

#### Saída

Seu programa deve imprimir N linhas contendo, cada uma, N caracteres representando o avanço final da lava de acordo com o enunciado.

#### Restrições

- $1 \le N \le 500$
- 0  $\leq F \leq 9$

#### Informações sobre a pontuação

- Em um conjunto de casos de teste somando 20 pontos,  $N \leq 10$ .
- Em um conjunto de casos de teste somando 20 pontos,  $10 < N \le 100$ .
- Em um conjunto de casos de teste somando 60 pontos, nenhuma restrição adicional.

## Exemplos

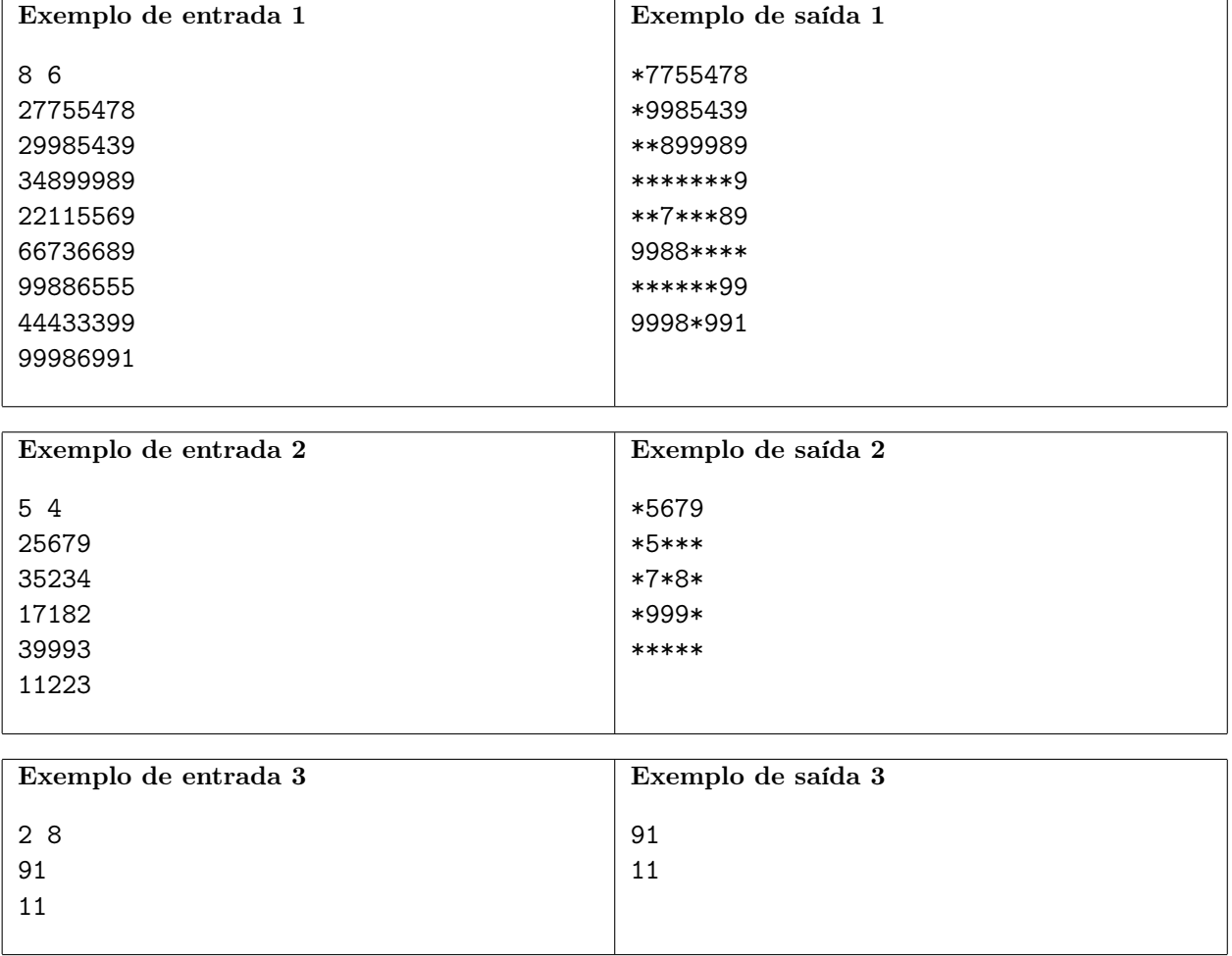

# Pandemia

Nome do arquivo: "pandemia.x", onde x deve ser c, cpp, pas, java, js, py2 ou py3

Um grupo de amigos, preocupados por ter que prestar o ENEM este ano, resolveu iniciar o ano fazendo reuniões de estudo. Mas eles não esperavam que uma epidemia com um novo vírus ocorresse na região em que moravam. Nessa epidemia específica, os sintomas da doença aparecem muitos dias depois do contágio, mas mesmo sem sintomas uma pessoa infectada infecta todos com quem tenha o mínimo contato.

O grupo de amigos também não sabia que um deles havia sido infectado, sem saber, por pessoas de fora do grupo, o que fez a infecção se espalhar pelos amigos do grupo. Felizmente todos os amigos infectados se recuperaram e passam bem.

Muitas reuniões de estudo aconteceram, mas nem todos os amigos participaram de todas as reuniões.

Você receberá a informação de quais amigos participaram de cada reunião. Além disso, você receberá também a informação de qual amigo participou de reunião do grupo após ter sido infectado por pessoas de fora do grupo, e em qual reunião isso ocorreu. Você deve assumir que:

- 1. todos os amigos que participaram de reunião em que ao menos um deles estava infectado também foram infectados.
- 2. o único amigo infectado por pessoas de fora do grupo é o que foi informado. No caso de todos os outros amigos que foram infectados a infecção aconteceu em reunião do grupo.

Escreva um programa para determinar quantos amigos, ao final da sequência de reuniões, foram infectados.

### Entrada

A primeira linha da entrada contém dois números inteiros N, M, respectivamente o total de amigos do grupo e o total de dias em que houve reunião. Os amigos são identificados por números inteiros de 1 a N, as reuniões são identificadas por números inteiros de 1 (primeira reunião) a M (última reunião). A segunda linha contém dois números inteiros I e R, respectivamente o identificador do amigo que foi infectado por pessoas de fora do grupo e o número da primeira reunião em que ele participou infectado. Cada uma das M linhas seguintes contém a informação dos participantes de uma reunião, em sequência; ou seja, a primeira linha descreve os participantes da reunião 1, a segunda linha descreve os participantes da reunião 2 e assim por diante. Cada uma dessas linhas inicia com um número A, o total de amigos que participaram dessa reunião, seguido de A inteiros Pi identificando cada amigo participante da reunião.

### Saída

Seu programa deve produzir um inteiro representando o número total de amigos infectados ao final do mês.

### Restrições

- $2 \le N \le 1000$
- $2 \le M \le 1000$
- $\bullet$  1 <  $I$  <  $N$
- $\bullet$  1 < R < M
- $\bullet$  1 < A < N
- $1 \leq P_i \leq N$  para  $1 \leq i \leq A$

### Informações sobre a pontuação

- $\bullet$  Para um conjunto de casos de testes valendo 20 pontos,  $N \leq 10$  e  $M \leq 10.$
- $\bullet$  Para um conjunto de casos de testes valendo 60 pontos,  $10 < N \le 500$ e $10 < M \le 500$
- Para um conjunto de casos de testes valendo 20 pontos, nenhuma restrição adicional.

### Exemplos

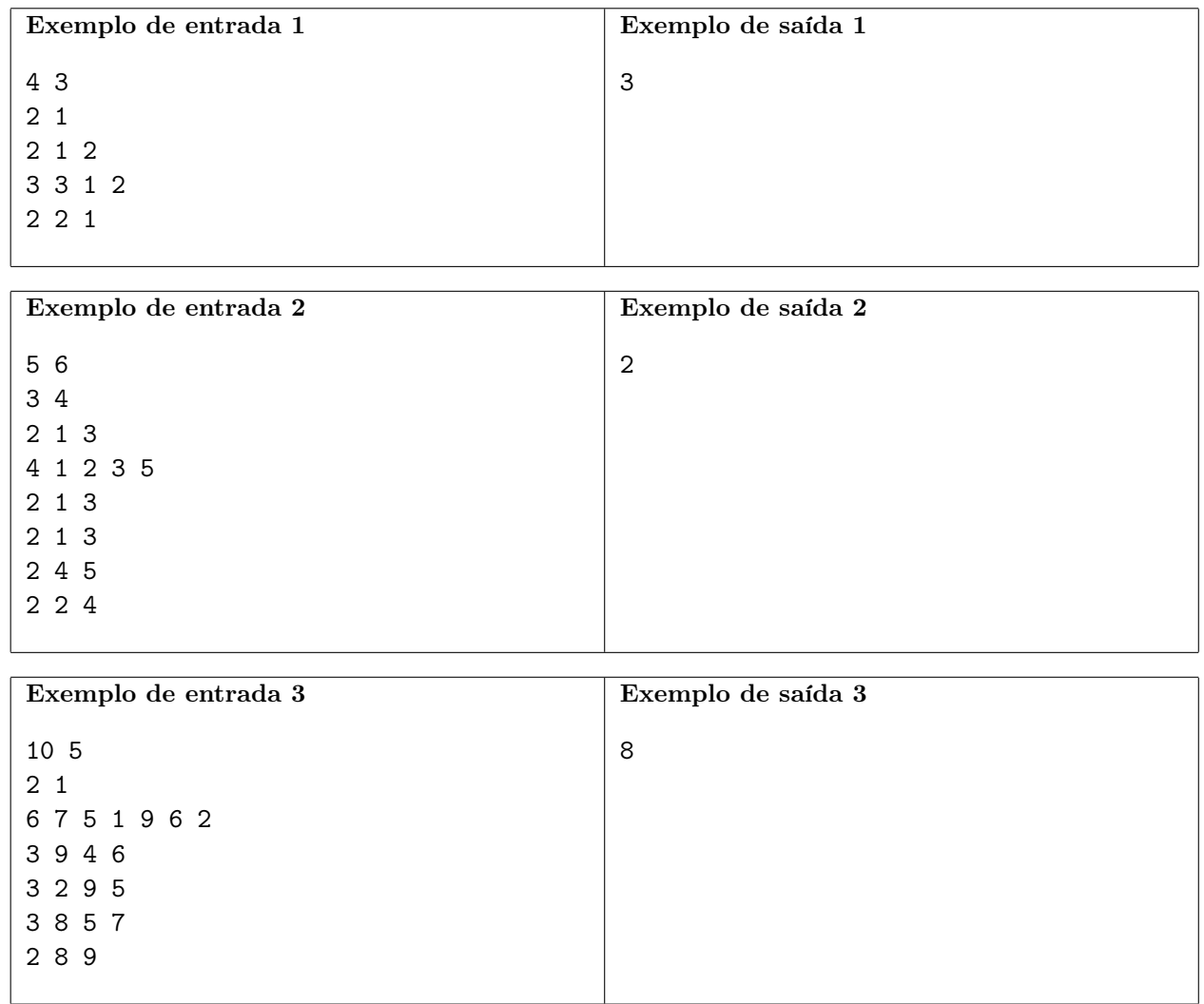